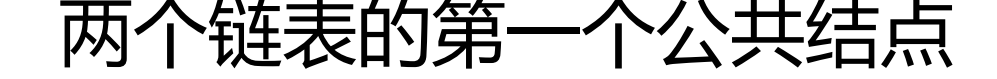

作者: yudake

- 原文链接:https://ld246.com/article/1518917658558
- 来源网站:[链滴](https://ld246.com/member/yudake)
- 许可协议:[署名-相同方式共享 4.0 国际 \(CC BY-SA 4.0\)](https://ld246.com/article/1518917658558)

## **题目描述**

输入两个链表,找出它们的第一个公共结点。

## **解题思路**

两个链表中如果存在公共结点,那么在公共结点之后的所有结点也相同。

- 把两个链表存入两个栈, 然后对栈顶进行对比
	- 如果栈顶相同, 就将其pop
	- 如果不同, 说明上一个结点就是第一个公共节点
	- 如果栈为空, 说明此链表的第一个结点就是公共结点

时间复杂度O(n+n/2),空间复杂度O(n)

- 计算两个链表长度, 如长度分别为N和M, N>M
	- 先对长度为N的链表进行next, 直到还剩M个结点
	- 两个链表一起next,对比结点,直到两结点相等

时间复杂度O(n),空间复杂度O(1)

## **代码**

代码一:

```
import java.util.Stack;
public class Solution {
   public ListNode FindFirstCommonNode(ListNode pHead1, ListNode pHead2) {
   if (pHead1 == null \parallel pHead2 == null)
     return null;
    Stack<ListNode> stack1 = new Stack<>();
    Stack<ListNode> stack2 = new Stack<>();
   while (pHead1 != null) {
     stack1.push(pHead1);
     pHead1 = pHead1.next;
    }
   while (pHead2 != null) {
     stack2.push(pHead2);
     pHead2 = pHead2.next;
 }
    ListNode node1 = stack1.pop();
    ListNode node2 = stack2.pop();
    while (node1 == node2 && !stack1.isEmpty() && !stack2.isEmpty()) {
    node1 = stack1.pop(); node2 = stack2.pop();
 }
   if (node1 == node2) return node1;
    return node1.next;
   }
```

```
代码二:
```
}

```
public class Solution {
   public ListNode FindFirstCommonNode(ListNode pHead1, ListNode pHead2) {
     if (pHead1 == null \parallel pHead2 == null)
        return null;
      int length1 = getLength(pHead1);
      int length2 = getLength(pHead2);
      if (length1 > length2)
       for (int i = 0; i < length 1 - length 2; i++)
           pHead1 = pHead1.next;
      if (length2 > length1)
       for (int i = 0; i < length 2 - length 1; i++)
           pHead2 = pHead2.next;
      while (pHead1 != null && pHead2 != null && pHead1 != pHead2) {
        pHead1 = pHead1.next;
        pHead2 = pHead2.next;
      }
     if (pHead1 == null \parallel pHead2 == null)
        return null;
      return pHead1;
   }
   private int getLength(ListNode node) {
     int i = 0;
     while (node != null) {
       i++; node = node.next;
      }
     return i;
   }
}
```